# **VICSAMGROUP**

### COOKIE POLICY- *VICSAM GROUP*

### Soggetti interessati: Utenti sito web

Gentile Utente,

Ai sensi dell'art. 13 del Regolamento Generale sulla Protezione dei Dati 679/2016 (di seguito "GDPR"), *VICSAM GROUP e le Company facenti parte del Gruppo (LEFT, VICSAM) (di seguito la "Società" o "VICSAM"*, in qualità di Titolare del trattamento (di seguito anche "La Società.") dei dati informa i propri utenti in merito alla politica sui *cookie* adottata per la gestione del proprio *sito web [http://www.vicsamgroup.it/.](http://www.vicsamgroup.it/)* 

L'informativa viene resa agli Utenti a norma del GDPR e del Provvedimento del Garante per la protezione dei dati personali dell'8 maggio 2014 (di seguito Provvedimento) "Individuazione delle modalità semplificate per l'informativa e l'acquisizione del consenso per l'uso dei cookie".

La presente Cookie Policy è parte integrante della Privacy Policy del *sito web*, consultabile qui.

### INFORMAZIONI SUI COOKIE

I cookie sono piccole stringhe di testo che vengono inviate dal sito internet visitato al terminale dell'utente (personal computer o dispositivo mobile), dove vengono poi registrati e ritrasmessi dal *sito web* durante i successivi accessi. L'utilità di questi strumenti informatici è quella di garantire una personalizzazione e una migliore esperienza di navigazione all'utente. Ad esempio, attraverso i "cookie per l'analisi delle finalità" vengono memorizzate le preferenze precedentemente espresse dall'utente come la lingua, i dati di login e altro ancora.

Durante la navigazione gli utenti potranno ricevere cookie anche da parti terze. Per parti terze si intendono soggetti differenti dalla Società del sito oggetto di navigazione.

A seconda dello scopo per il quale i cookie vengono utilizzati varia la loro natura, esistono così cookie tecnici, cookie di profilazione, cookie di terze parti.

La Società specifica che nel proprio *sito web* vengono utilizzati cookie tecnici ed analitici di terze parti. In linea con le disposizioni previste dal GDPR e dal Provvedimento, il Suo consenso preventivo per l'uso dei cookie è richiesto per i cookie "analitici" non anonimizzati e per cookie di profilazione, ad es. quelli che creano profili di utenti per inviargli messaggi pubblicitari in linea con le preferenze che hanno espresso durante la navigazione.

L'utente viene informato mediante questa informativa; inoltre, proseguendo nella lettura della stessa, sono indicate le modalità previste per bloccare i cookie tramite *browser*.

Ulteriori informazioni sui cookie possono essere reperite al link: <http://www.allaboutcookies.org/cookies/>

## 1) COOKIE TECNICI

I cookie tecnici vengono utilizzati sul nostro *sito web* per poter garantire ai nostri utenti una navigazione lineare ed efficace. Nell'ambito di questa categoria la Società utilizza cookie di sessione

Vicsam Sistemi S.r.l. – soluzioni informatiche. SEDE LEGALE E OPERATIVA: Corso Milano 18/20 – 20837 Veduggio con Colzano (MB) FILIALE: Via Carlo Porta, 3 – 21013 Gallarate (VA) – DEPOSITI: V.le Brianza, 25 – 20400 Cambiago (MI); Via S. Maria in campo, 8 – 20873 Cavenago (MB) P.IVA/C.F. 02638030961 – N. REA MB: 1520510 – ISCR. REG. IMP. MB: 02638030961 – Capitale sociale deliberato, sottoscritto e versato: € 200.000,00

## VICSAMCROUP

(la loro caratteristica è quella di cancellarsi automaticamente quando l'utente chiude il proprio *browser*) e cookie persistenti (i quali rimangono, invece, memorizzati sul terminale dell'Utente fino a quando non giungono al termine previsto per la loro cancellazione). Alcuni di questi cookie sono strettamente necessari (cd. *strictly necessary*) alla corretta navigazione sul *sito web.*

Tabella n.1, elenco dei cookie tecnici utilizzati:

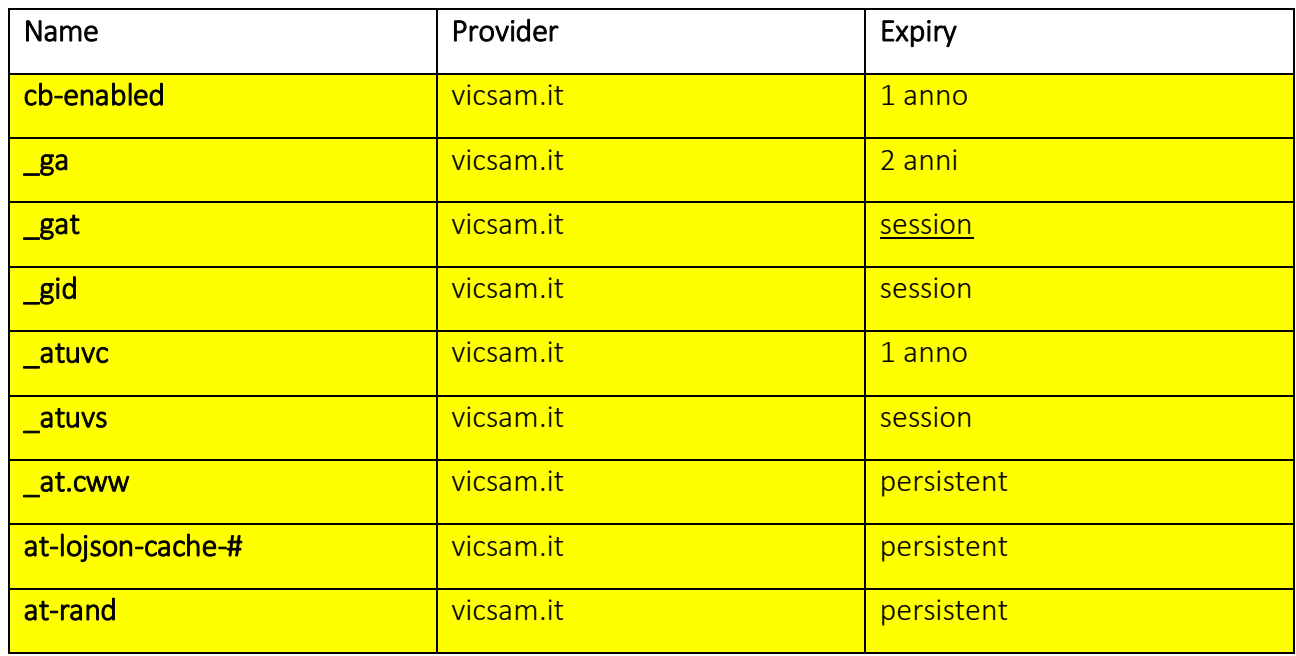

### 2) COOKIE TERZE PARTI

Questa categoria comprende quei cookie presenti sul sito web della Società ma appartenenti a terze parti, quindi ad altri Titolari del trattamento. I predetti cookie, ad esempio, vengono utilizzati per inviare dati a Google Analytics riguardanti le preferenze e i dispositivi dei visitatori. Traccia il visitatore attraverso i dispositivi ed i canali marketing.

È necessario specificare che il trattamento dei dati acquisiti attraverso questo meccanismo sfugge al controllo della Società ma seguirà regole specifiche previste dai menzionati terzi.

Tabella n.2, elenco dei cookie di terze parti utilizzati:

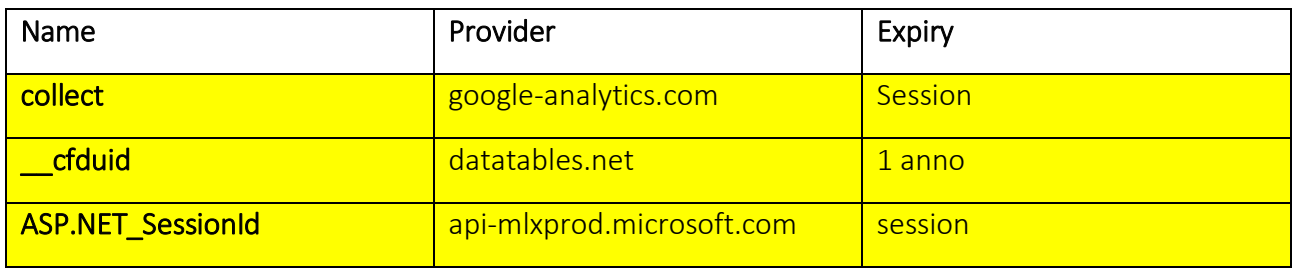

Vicsam Sistemi S.r.l. – soluzioni informatiche. SEDE LEGALE E OPERATIVA: Corso Milano 18/20 – 20837 Veduggio con Colzano (MB) FILIALE: Via Carlo Porta, 3 – 21013 Gallarate (VA) – DEPOSITI: V.le Brianza, 25 – 20400 Cambiago (MI); Via S. Maria in campo, 8 – 20873 Cavenago (MB) P.IVA/C.F. 02638030961 – N. REA MB: 1520510 – ISCR. REG. IMP. MB: 02638030961 – Capitale sociale deliberato, sottoscritto e versato: € 200.000,00

# **VICSAMGROUP**

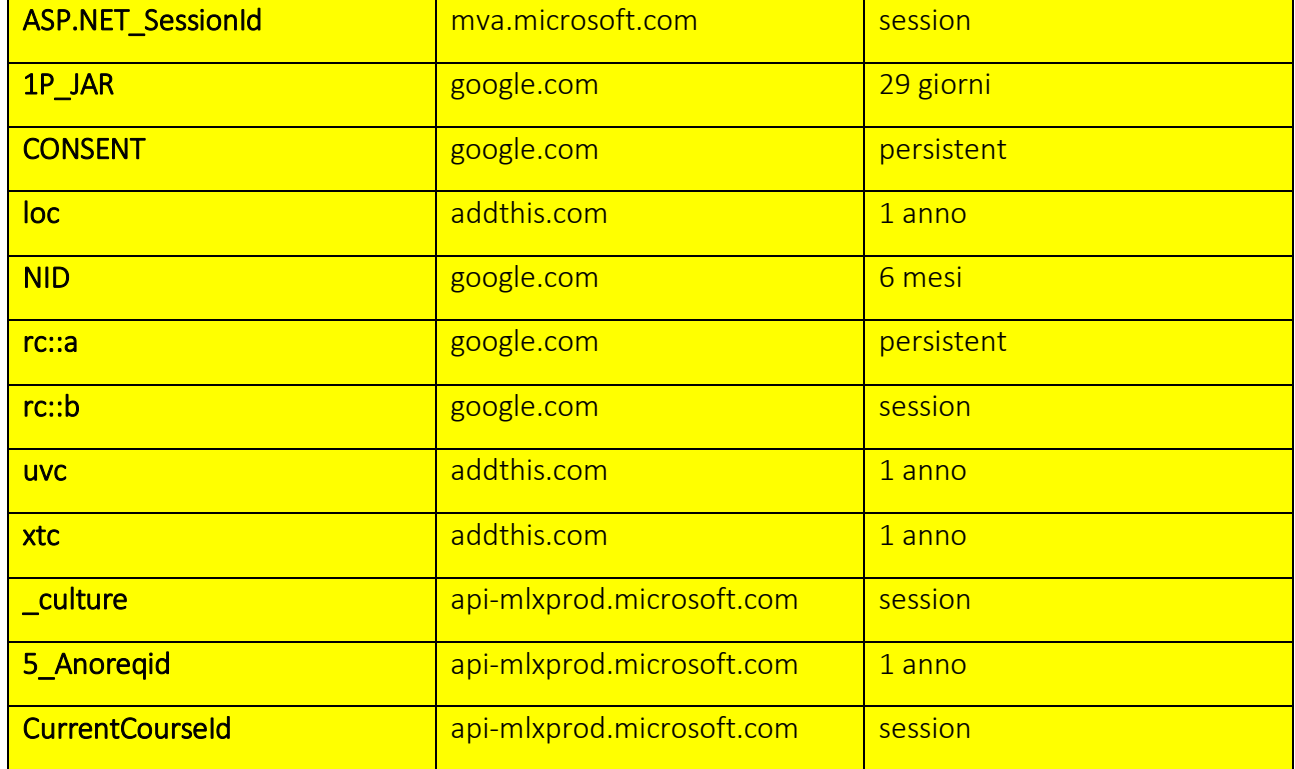

Di seguito l'elenco delle società terze e le loro rispettive Privacy *policy* ex art. 2 del Provvedimento:

- Google: <https://www.google-analytics.com/collect>
- Microsoft:<https://privacy.microsoft.com/it-it/privacystatement>
- Datatables: <https://datatables.net/privacy>
- Addthis: http://www.addthis.com/privacy/privacy-policy/

## COME BLOCCARE ED ELIMINARE I COOKIE

Informiamo che di default quasi tutti i Browser sono impostati per accettare automaticamente i Cookies. Gli utenti/visitatori possono comunque modificare le configurazioni predefinite in qualsiasi momento.

Come sopra precisato, la disabilitazione o cancellazione dei Cookies potrebbe tuttavia precludere la fruizione ottimale di alcune aree/funzioni del sito o compromettere l'utilizzo dei servizi offerti sotto autenticazione.

Se gli utenti/visitatori vogliono decidere di volta in volta se accettare o meno i Cookies, possono anche configurare il proprio Browser affinché questo generi un avviso ogni volta che viene salvato un Cookie.

Qualora si decidesse di bloccare l'installazione di tutti i Cookie, saranno, di conseguenza, bloccati anche i Cookie tecnici e ciò comporterà un mal funzionamento del sito web.

Di seguito viene riportato un elenco di browser e le rispettive procedure utili alla disabilitazione/attivazione dei cookie:

Internet Explorer:

VICSAMCROUP <http://windows.microsoft.com/it-it/internet-explorer/delete-manage-cookies#ie=ie-11-win-7>

Google Chrome:

[https://support.google.com/accounts/topic/2373959?hl=it&ref\\_topic=2373957](https://support.google.com/accounts/topic/2373959?hl=it&ref_topic=2373957)

Mozilla Firefox:

<https://support.mozilla.org/it/kb/Attivare%20e%20disattivare%20i%20cookie#firefox:win7:fx38>

Safari:

<https://support.apple.com/it-it/HT201265>

Potrai acquisire ulteriori informazioni sui cookie, ma anche verificare l'installazione di numerosi cookie sul proprio browser/dispositivo e, ove supportato, modificare le tue preferenze in relazione ai "cookie di terze parti" al link: [www.youronlinechoices.com/it/.](http://www.youronlinechoices.com/it/)